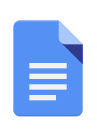

File Edit View Tools Help

圖

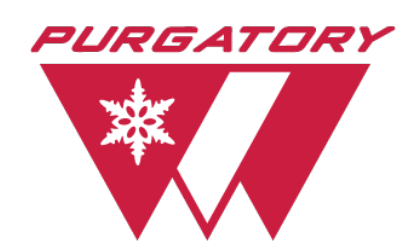

**For Immediate Release:** June 18, 2020

## **Purgatory Resort Announces New Activity Sessions, Mountain Bike Trails**

*Durango, Colo. —* Purgatory Resort opens on Saturday, June 20 for the summer season. The resort will be open for daily activities through August 16, 2020. Weekend operations will run from August 22 - October 4, with the resort open on Labor Day as well.

New this season, Purgatory will offer two activity sessions daily: a morning session from 9 a.m. - 12:30 p.m. and an afternoon session from 12:30 p.m. - 4 p.m. Summer activities will include the Inferno Mountain Coaster, mountain biking, alpine slide, scenic chairlift ride, treasure panning, paddle board and boat rentals and a kids off-road track. Activity tickets start at \$25 for a half day session. Tickets must be purchased online in advance.

The Shangri-La mountain bike trail is complete and will open for the 2020 summer season. This trail provides access to new terrain for riders of all skill levels that is unique and a first of its kind in the area. Starting mid-mountain, Shangri-La is accessed by the intermediate 7th Heaven trail, and winds around the front of the mountain toward Lift 4 before sending riders back down to the base area. Shangri-La offers a wide variety of terrain including berms, progressive turns, smooth singletrack, a tunnel and several wooden bridge features. Novice riders will enjoy the many opportunities provided by Shangri-La to help improve their riding skills.

Other Purgatory Bike Park improvements include an extended landing on the Shangri-La flyover for riders on the Divinity Flow Trail and a rebuild to the wall ride. Riders will also enjoy the new berms and features on Diggler. The mountain operations team will continue to work on additional bike park improvements throughout the summer.

Full day, half day and single ride tickets are available for the Purgatory Bike Park. Half day

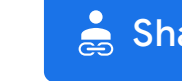

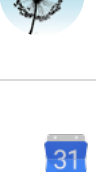

 $\boxed{Q}$ 

 $\bullet$